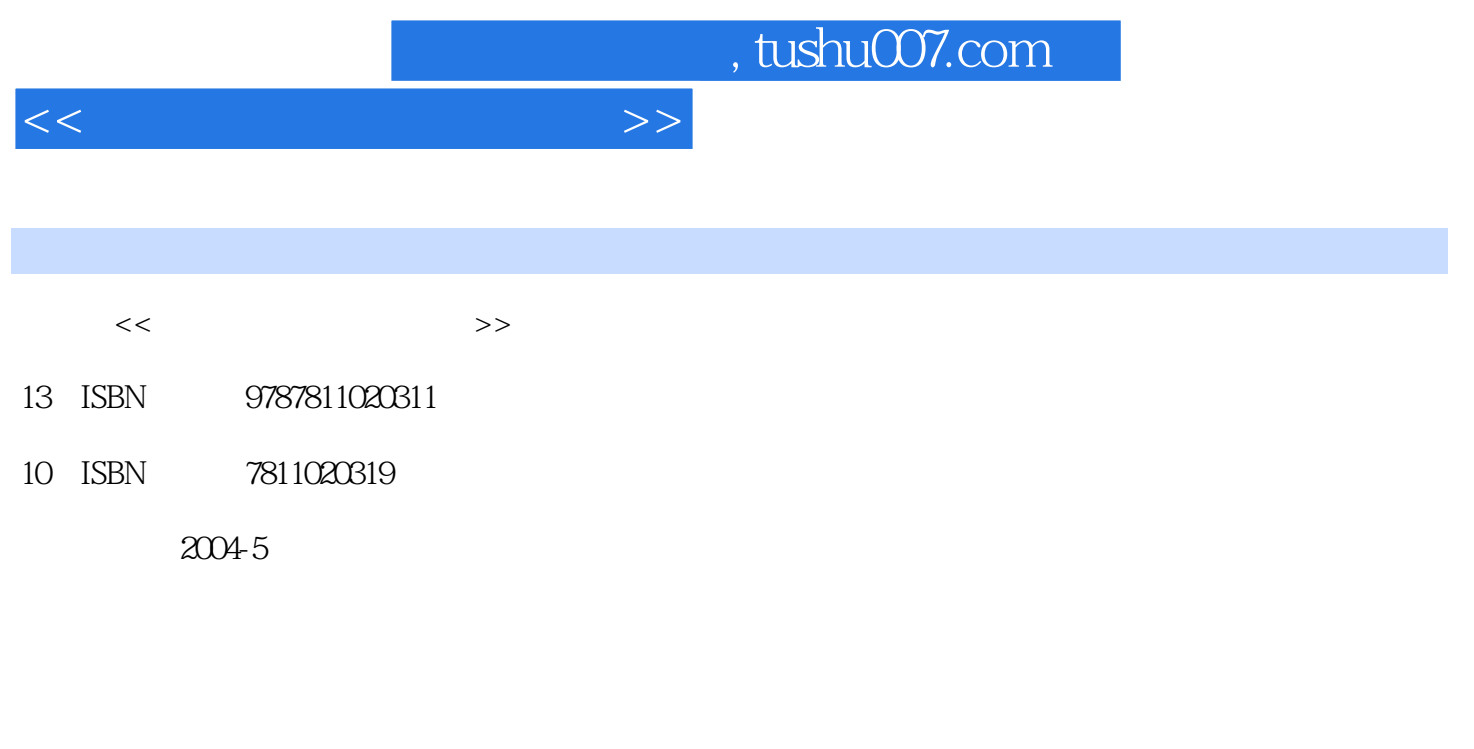

页数:209

PDF

更多资源请访问:http://www.tushu007.com

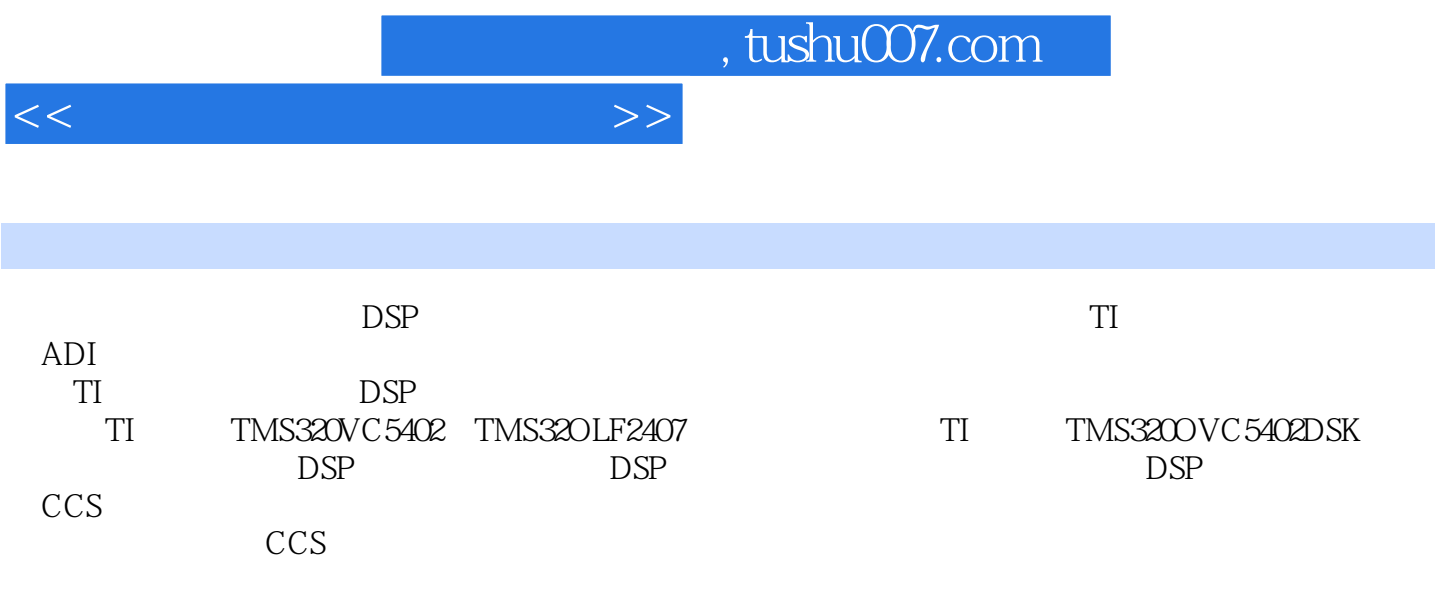

人,我们也是一种学习的工具,而且是一种学习的工具书。<br>在一种学习的工具书。

, tushu007.com

 $<<\hspace{2.7cm}>>$ 

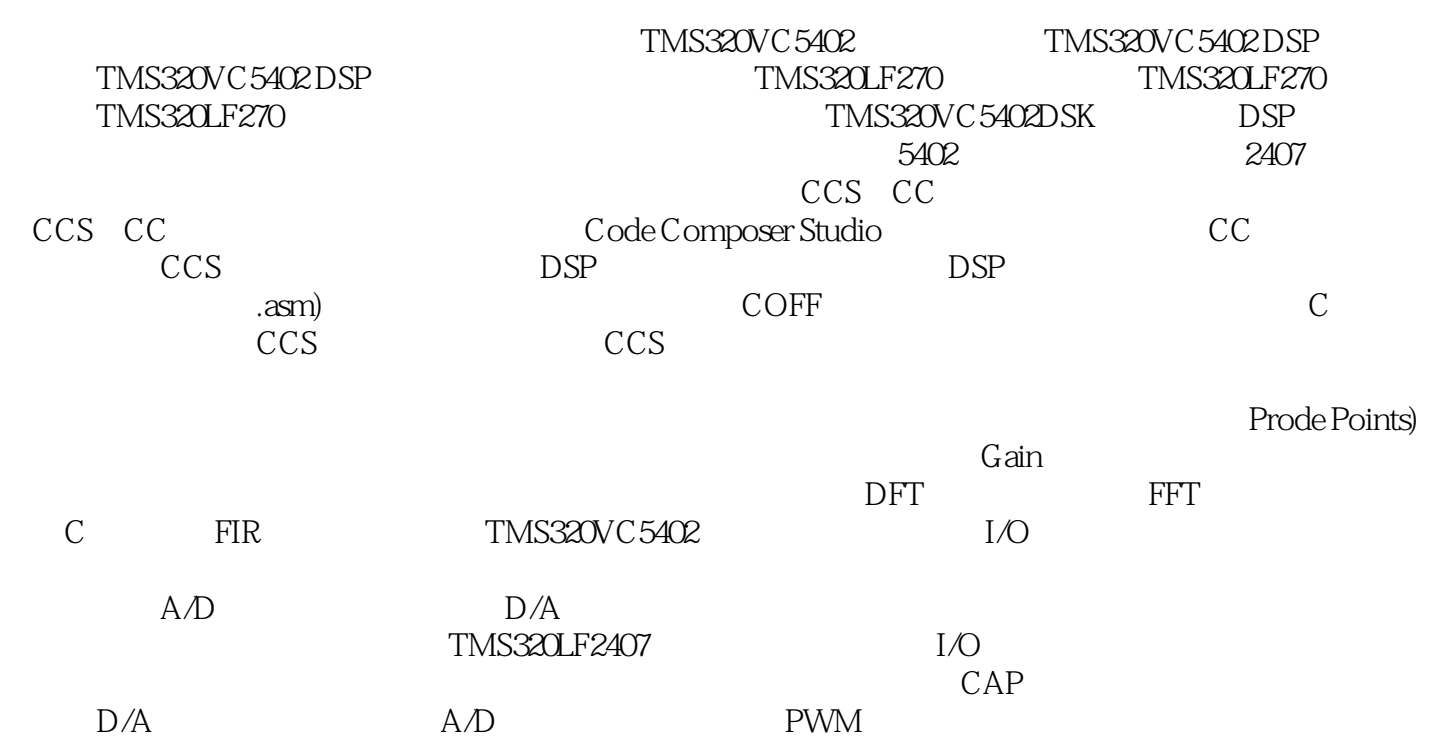

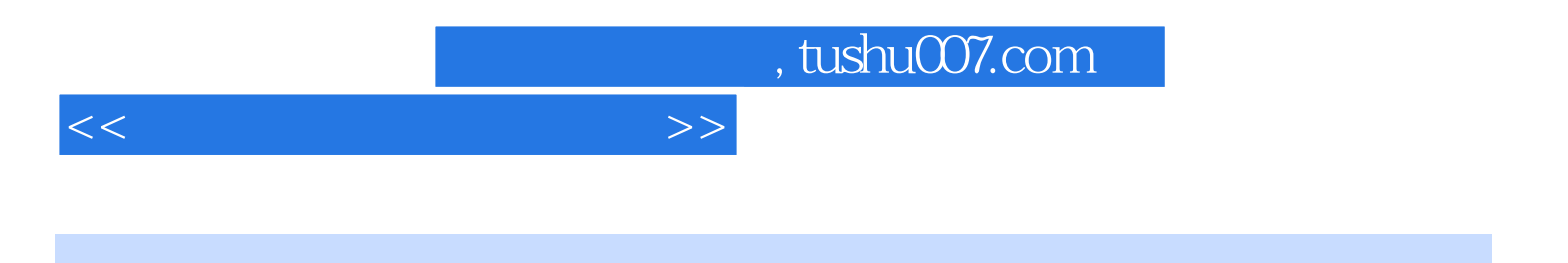

本站所提供下载的PDF图书仅提供预览和简介,请支持正版图书。

更多资源请访问:http://www.tushu007.com